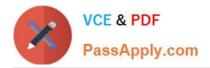

# 6002.1<sup>Q&As</sup>

Avaya Aura(TM) Communication Manager and CM Messaging (R6.0) Implementation Exam

## Pass Avaya 6002.1 Exam with 100% Guarantee

Free Download Real Questions & Answers **PDF** and **VCE** file from:

https://www.passapply.com/6002-1.html

### 100% Passing Guarantee 100% Money Back Assurance

Following Questions and Answers are all new published by Avaya Official Exam Center

Instant Download After Purchase

- 100% Money Back Guarantee
- 😳 365 Days Free Update
- 800,000+ Satisfied Customers

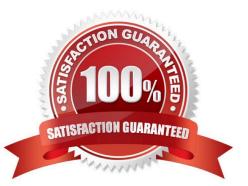

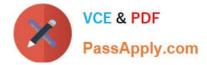

#### **QUESTION 1**

Which statement describes the action to assure the CM\_SurvRemoteEmbeded template was installed correctly?

A. From a browser, using the communication manager IP address, successfully log into the communication manager system management.

B. From a browser logged into communication Manager, Select administration > server (Maintenance) > server>Process Status. Click on view.

C. From a browser logged into the system Management console verify cm, bsm, and utility\_server and application status is running D. When monitoring the template installation workflow status, verify the message. "Wizard completed successfully" displays.

Correct Answer: C

#### **QUESTION 2**

What two pieces of information does the product licensing and delivery system (PLDS) required to be entered for a license file to be generated? (Choose two)

- A. Serial number
- B. License activation code
- C. MAC address
- D. Platform type
- Correct Answer: BC

#### **QUESTION 3**

Which statement describes how the licensed mailboxes are enabled on a communication manager messaging application 6.0?

- A. Mailboxes are enabled in the communication manager 6.0 license file.
- B. Mailboxes are enabled by a separate license that needs to be generated anddeployed.
- C. Mailboxes are enabled by default.
- D. Mailboxes are enabled in the system Parameter features form.

Correct Answer: B

#### **QUESTION 4**

Which two hardware components support CM\_survRemote template? (Choose two)

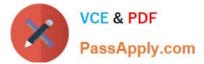

- A. S8730 Servers with 8 GB RAM
- B. S8800 Servers
- C. S8510 Server with 8 GB RAM
- D. S8300D Server

Correct Answer: BC

#### **QUESTION 5**

When configuring a G450 Media gateway, which two port settings must be set? (Choose two)

- A. FTP Server
- B. 100 MB port speed
- C. Auto-negotiation enabled
- D. Full Duplex
- Correct Answer: BD

Latest 6002.1 Dumps

6002.1 PDF Dumps

6002.1 Braindumps